## IN1010 - Seminar 7

● Beholdere og generiske klasser II

Laget av: Marlen Jarholt ( marleja@ifi.uio.no ) og Johanna Haarseth ( johannph@ifi.uio.no )

# Oppmøteregistrering:

https://nettskjema.no/a/188717

Ris, ros, forslag ?

https://nettskjema.no/a/181775

#### Praktisk

Husk å sjekke emnesiden regelmessig

Undervisningstilbud:

- https://www.uio.no/studier/emner/matnat/ifi/IN1010/v21/undervisningstilbud/
- Jeg har konkrete spørsmål/problemer med min kode -> Labtime!
- Jeg vil ha mer liveprogrammering -> Plenumstime!
- Jeg vil jobbe med andre (og kanskje en kjapp recap av forelesning) -> Gruppetime!
- Jeg vil ha en recap av de vanskeligste konseptene fra forelesning -> Repetisjonsgruppe!

Oblig 3 har frist mandag 1. mars

## Repetisjon forrige uke

#### Beholder

Et objekt som representerer en gruppe objekter av samme type.

Ofte metoder for å legge til, hente ut og finne størrelse.

Eksempler på beholdere: array(har ingen metoder), ArrayList, HashMap, Lenkeliste

- $\textsf{NavnKlasseEllerInterface}$  navnVariabel = new NavnKlasseEllerInterface[lengdeArray];
	- ArrayList<NavnKlasseEllerInterface> navnVariabel = new ArrayList();
	- HashMap<NavnKlasseEllerInterfaceNokkel, NavnKlasseEllerInterfaceVerdi> navnVariabel = new HashMap();

#### Lenkeliste

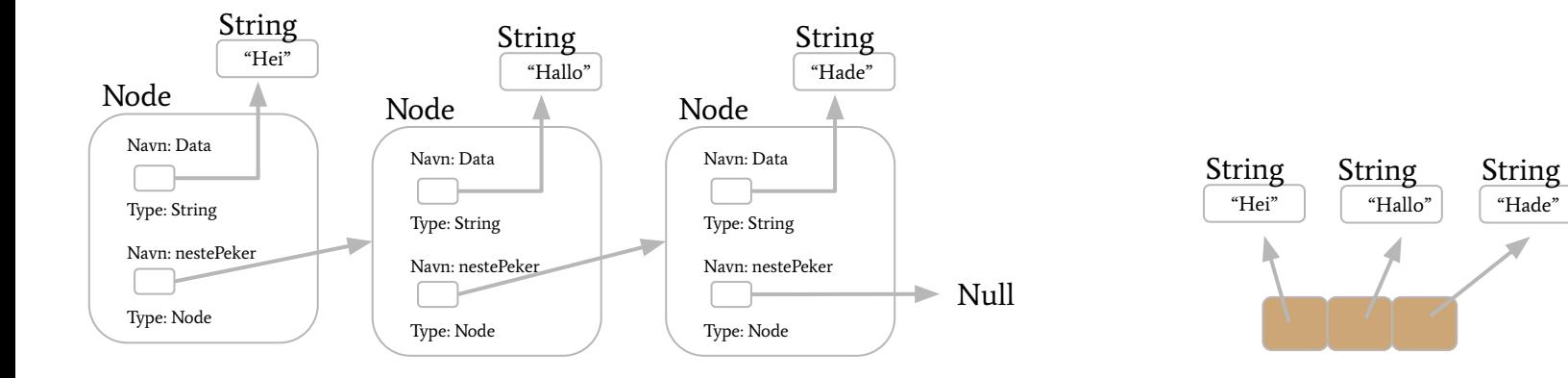

Lenkeliste

ArrayList eller Array f.eks.

#### Lenkeliste

- //String version av Node:
- class Node{
- private String data;
- private Node nestePeker;

10

```
public Node(String data){
```

```
this.data = data;
```
public void settNestePeker(Node nestePeker){

```
this.nestePeker = nestePeker;
```

```
public Node hentNestePeker(){
```

```
return nestePeker:
```

```
public String hentData(){
  return data;
```
class Lenkeliste{ // Main for Node med data type String: public static void main(String[] args) { Node  $node1 = new Node("Hei");$ Node  $node2 = new Node("Hallo")$ ; Node  $node3 = new Node("Hade")$ ; node1.settNestePeker(node2); mode2.settNestePeker(node3);

## Generisk klasse Lenkeliste

Jeg hadde main i lenkeliste-klassen i forrige uke og i forrige eksempel.

Men vi kan flytte main ut i en egen klasse og gjøre Lenkeliste til en generisk klasse.

Vi kan nå også gjøre Node til en indre klasse i Lenkeliste, da slipper vi å sende inn Noder men kun verdien.

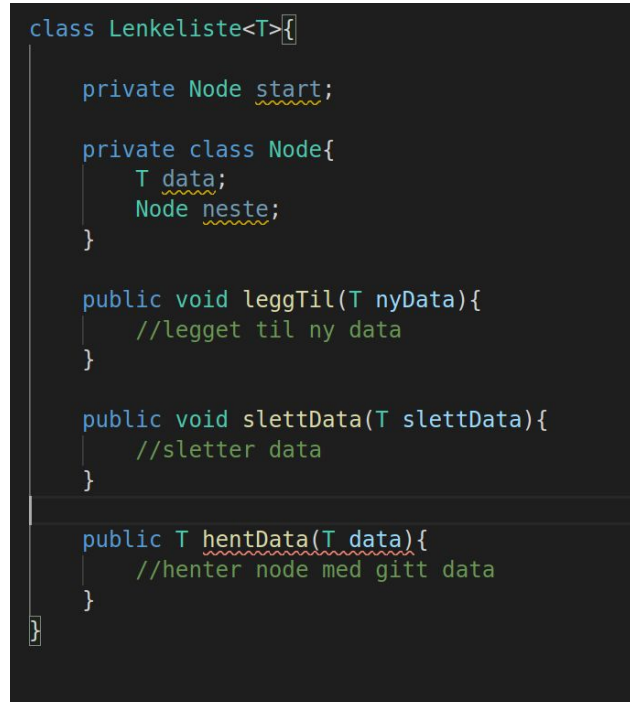

## Repetisjon denne uken

```
public static void slettElement(Node<String> node) {
   if(start == null)return:
   if(start.equals(node))
       start = start.lengthSete():
        return:
   \overline{\text{Node}} < String> venstreTmp = start;
   Node < String>tmp = start, hentNeste();
   while(tmp != null){
       if(tmp.equals(node)){
            venstreTmp.settNeste(tmp.hentNeste());
            return;
       ventremp = tmp;tmp = tmp.hentNeste();
```
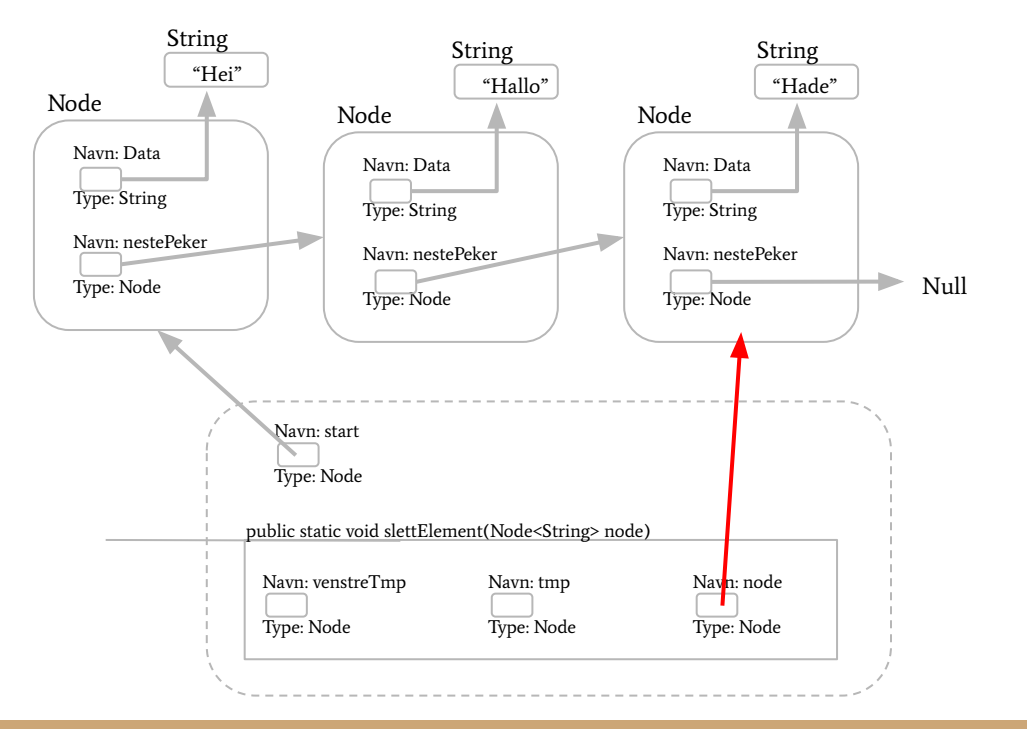

```
public static void slettElement(Node<String> node) {
    if(start == null){
        return;
    if(start.equals(node)){
        start = start.lengthSete();
        return;
    \overline{\text{Node}} < String> venstreTmp = start;
   Node < String>tmp = start, hentNeste();
   while(tmp != null){
        if(tmp.equals(node)){
            venstreTmp.settNeste(tmp.hentNeste());
            return;
        venstreTmp = tmp;tmp = tmp.hentNeste();
```
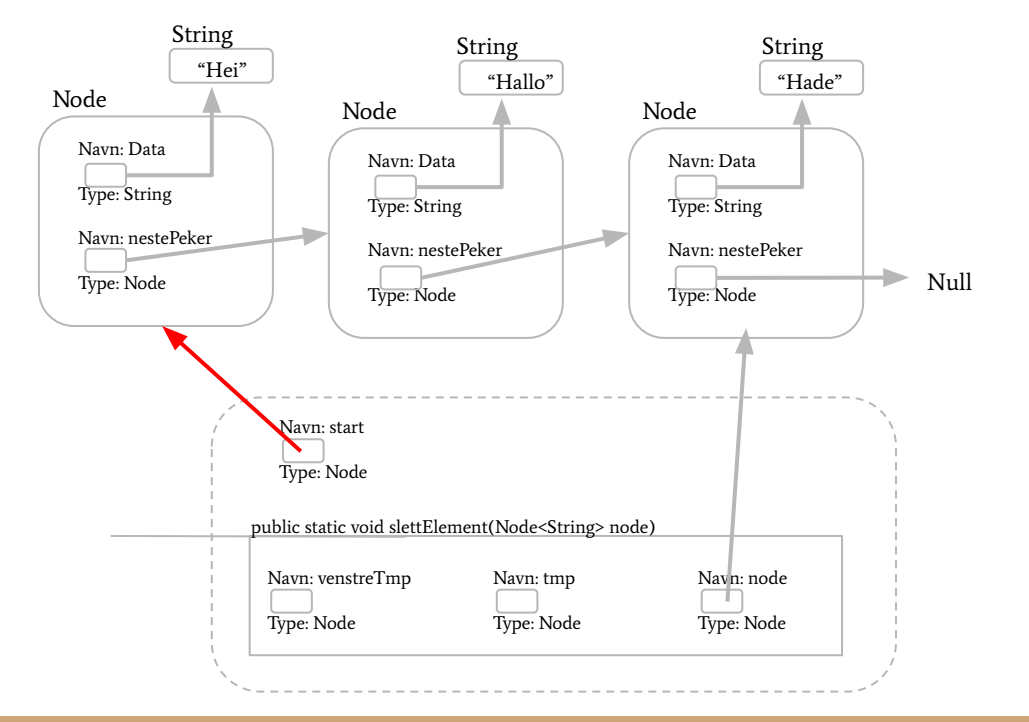

```
public static void slettElement(Node<String> node) {
    if(start == null){
        return;
    if(start.equals(node))start = start.hentNeste();
        return;
    \overline{\text{Node}} < String> venstreTmp = start;
    Node < String>tmp = start, hentNeste();
    while(tmp != null){
        if(tmp.equals(node)){
            venstreTmp.settNeste(tmp.hentNeste());
            return;
        venstreTmp = tmp;tmp = tmp.hentNeste();
```
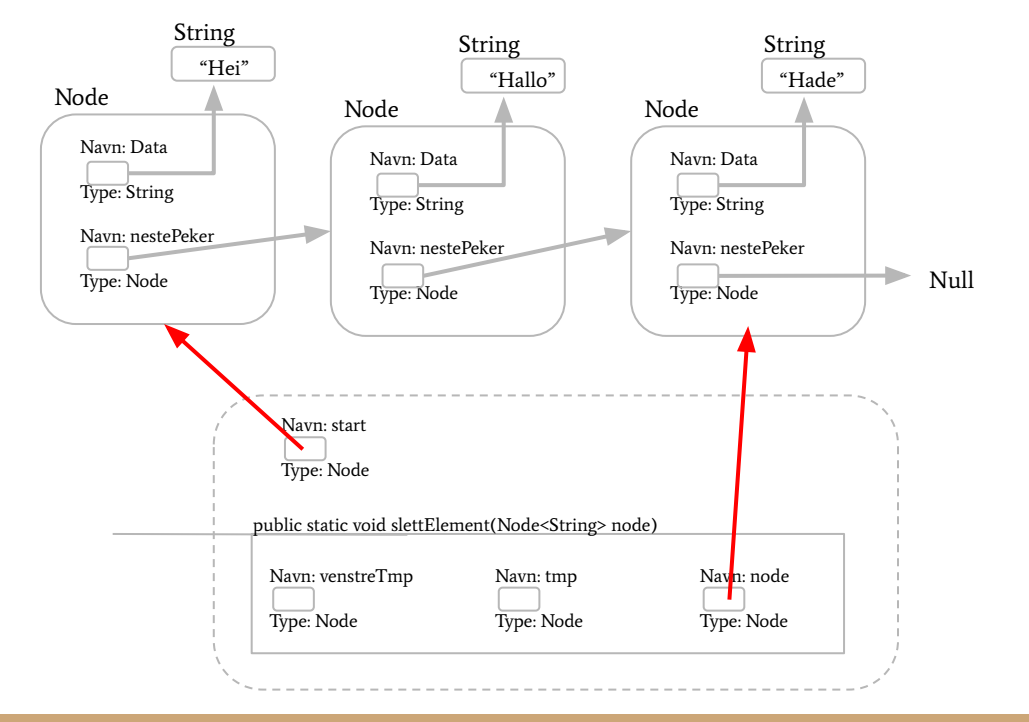

```
public static void slettElement(Node<String> node) {
    if(start == null){
        return;
    if(start.equals(node))start = start.hentNeste();
        return;
    \overline{\text{Node}} < String> venstreTmp = start;
    Node<String> tmp = start.lengthBeste();
    while(tmp != null){
        if(tmp.equals(node)){
            venstreTmp.settNeste(tmp.hentNeste());
            return;
        venstreTmp = tmp;tmp = tmp.hentNeste();
```
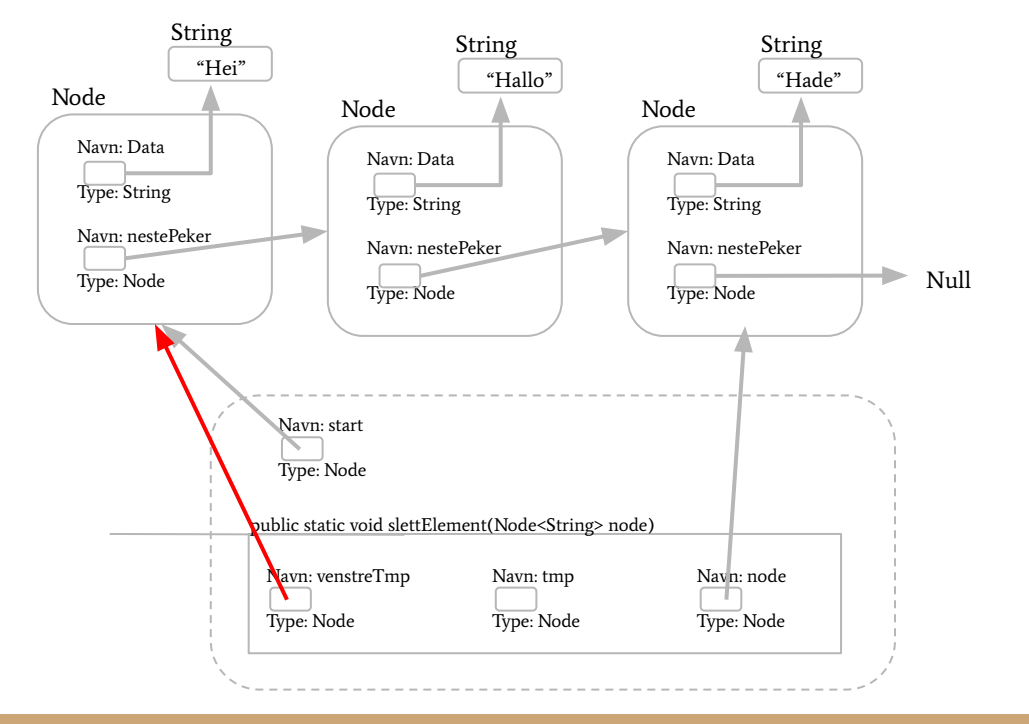

```
public static void slettElement(Node<String> node) {
    if(start == null)return;
    if(start.equals(node))start = start.hentNeste();
        return;
    \overline{\text{Node}} < String> venstreTmp = start;
    Node<String> tmp = start.lengthBest();
    while(tmp != null}
        if(tmp.equals(node)){
            venstreTmp.settNeste(tmp.hentNeste());
            return;
        ventremp = tmp;tmp = tmp.hentNeste();
```
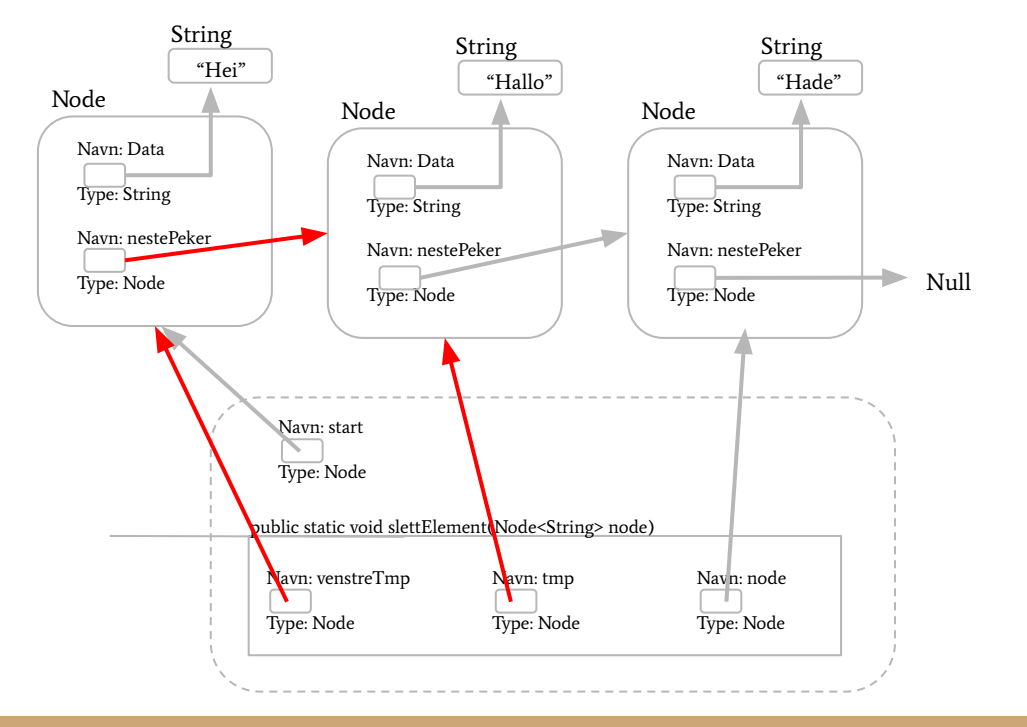

```
public static void slettElement(Node<String> node) {
    if(start == null){
        return;
    if(start.equals(node))start = start.hentNeste();
        return;
    \overline{\text{Node}} < String> venstreTmp = start;
    Node<String> tmp = start.lengthBeste();
    while(tmp != null){
        if(tmp.equals(node)){
            venstreTmp.settNeste(tmp.hentNeste());
            return;
        venstreTmp = tmp;tmp = tmp.hentNeste();
```
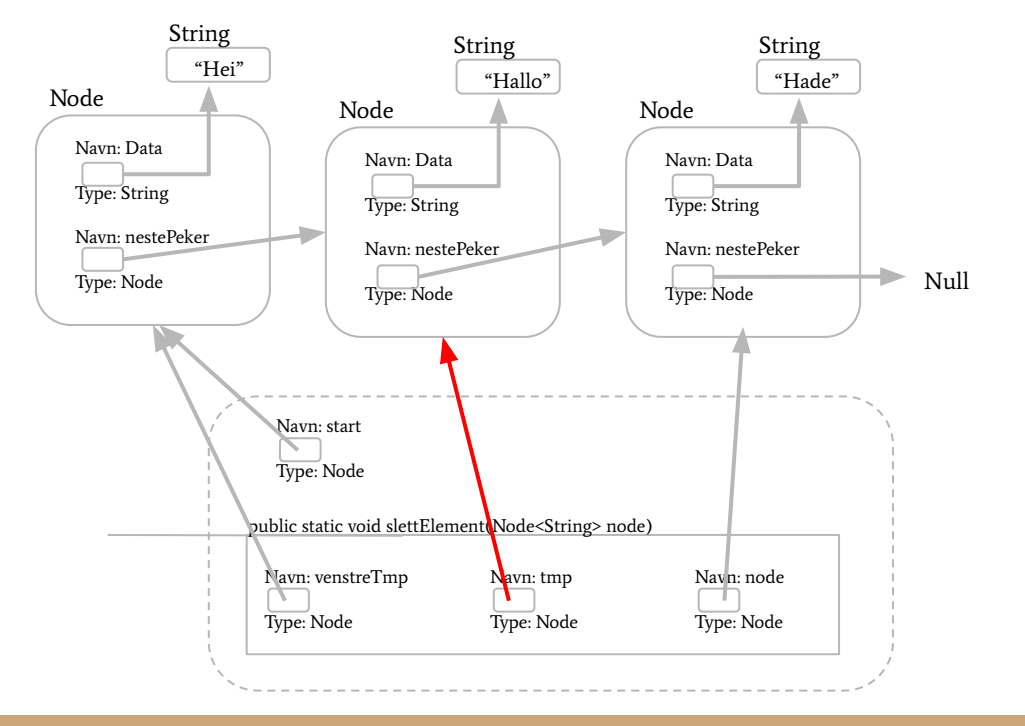

```
public static void slettElement(Node<String> node) {
    if(start == null){
        return;
    if(start.equals(node))start = start.hentNeste();
        return;
    \overline{\text{Node}} < String> venstreTmp = start;
    Node < String>tmp = start, hentNeste();
    while(tmp != null){
        if(tmp.equals(node)){
            venstreTmp.settNeste(tmp.hentNeste());
            return;
        venstreTmp = tmp;tmp = tmp.hentNeste();
```
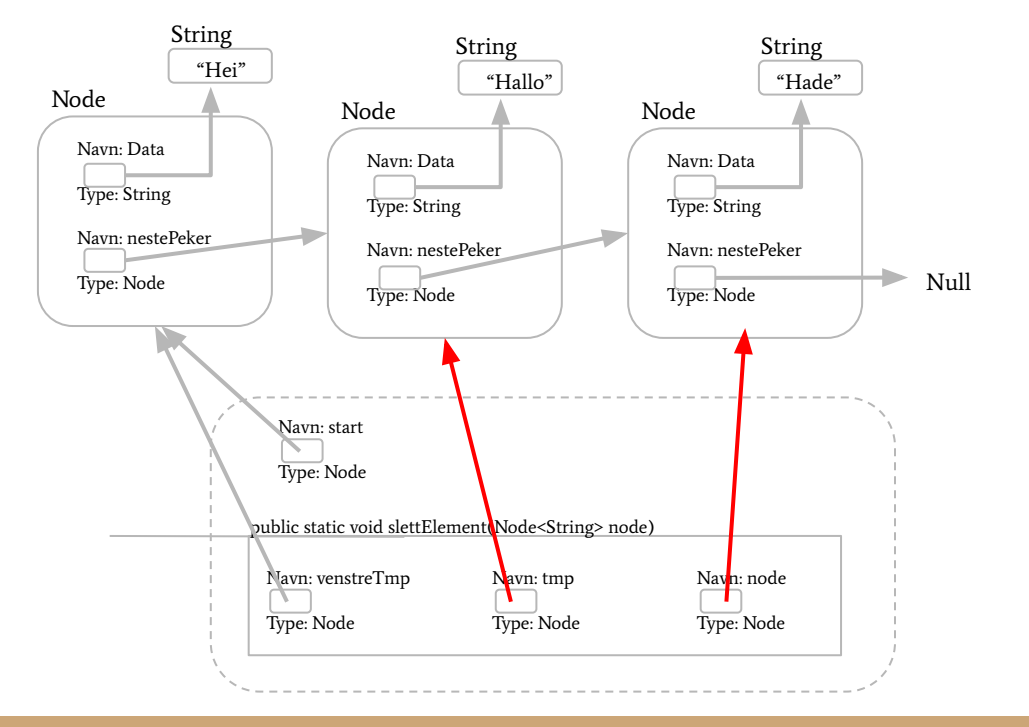

```
public static void slettElement(Node<String> node) {
    if(start == null){
        return;
    if(start.equals(node))start = start.hentNeste();
        return;
    \overline{\text{Node}} < String> venstreTmp = start;
    Node < String>tmp = start, hentNeste();
    while(tmp != null){
        if(tmp.equals(node)){
            venstreTmp.settNeste(tmp.hentNeste());
            return;
        ventremp = tmp;tmp = tmp.hentNeste();
```
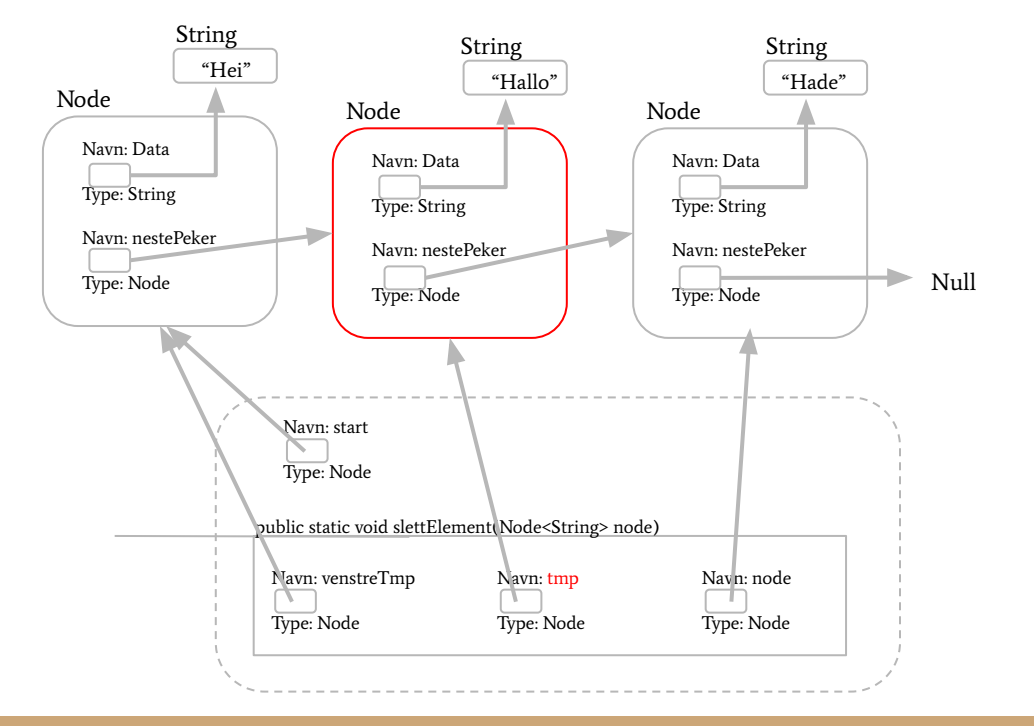

```
public static void slettElement(Node<String> node) {
    if(start == null){
        return;
    if(start.equals(node))start = start.hentNeste();
        return;
    \overline{\text{Node}} < String> venstreTmp = start;
    Node<String> tmp = start.lengthBeste();
    while(tmp != null){
        if(tmp.equals(node)){
            venstreTmp.settNeste(tmp.hentNeste());
            return;
        ventremp = tmp;tmp = tmp.hentNeste();
```
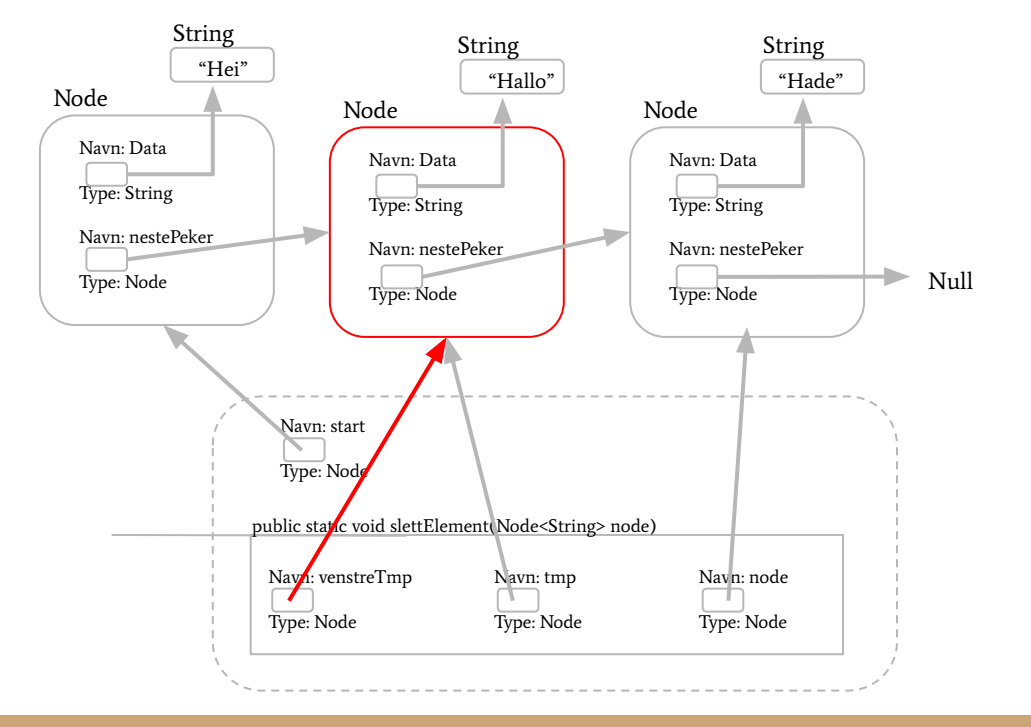

```
public static void slettElement(Node<String> node) {
    if(start == null){
        return;
    if(start.equals(node))start = start.hentNeste();
        return;
    \overline{\text{Node}} < String> venstreTmp = start;
    Node < String>tmp = start, hentNeste();
    while(tmp != null){
        if(tmp.equals(node)){
            venstreTmp.settNeste(tmp.hentNeste());
            return;
        ventremp = tmp;tmp = tmp.hentNeste();
```
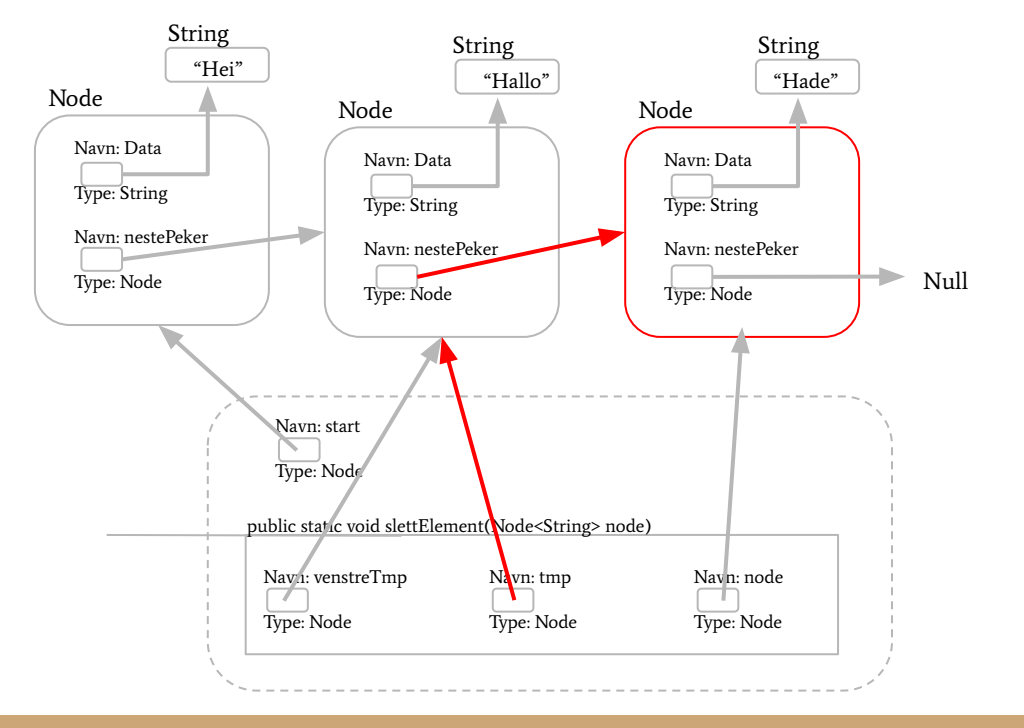

```
public static void slettElement(Node<String> node) {
    if(start == null){
        return;
    if(start.equals(node))start = start.hentNeste();
        return;
    \overline{\text{Node}} < String> venstreTmp = start;
    Node<String> tmp = start.lengthBeste();
    while(tmp != null){
        if(tmp.equals(node)){
            venstreTmp.settNeste(tmp.hentNeste());
            return;
        ventremp = tmp;tmp = tmp.hentNeste();
```
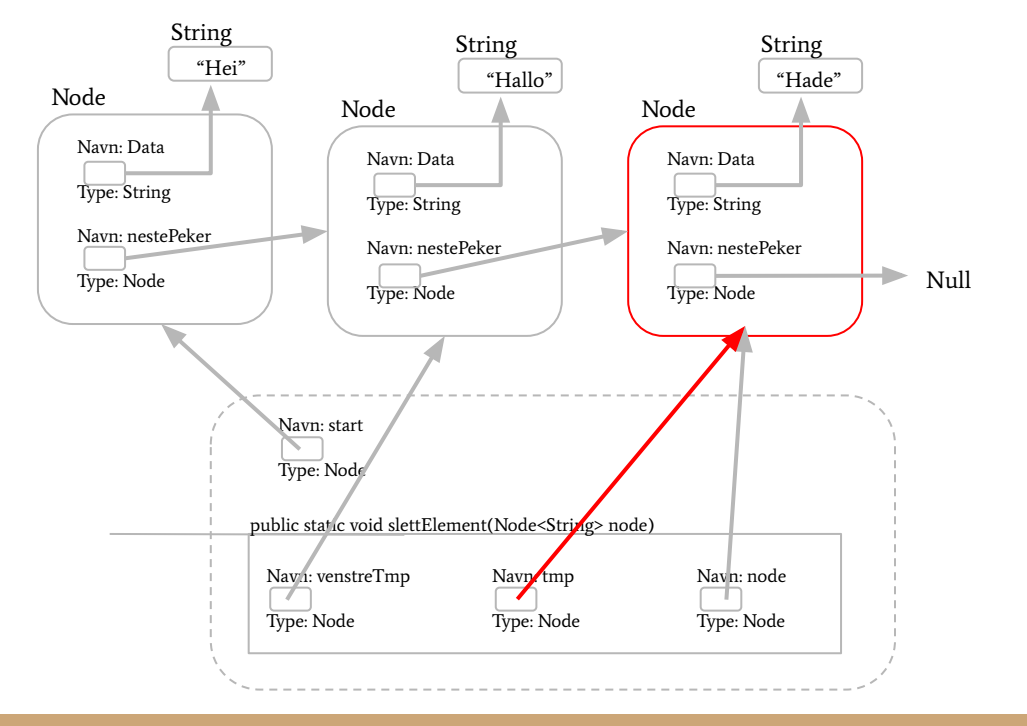

```
public static void slettElement(Node<String> node) {
    if(start == null){
        return;
    if(start.equals(node))start = start.hentNeste();
        return;
    \overline{\text{Node}} < String> venstreTmp = start;
    Node<String> tmp = start.lengthBeste();
    while(tmp != null){
        if(tmp.equals(node)){
            venstreTmp.settNeste(tmp.hentNeste());
            return;
        venstreTmp = tmp;tmp = tmp.hentNeste();
```
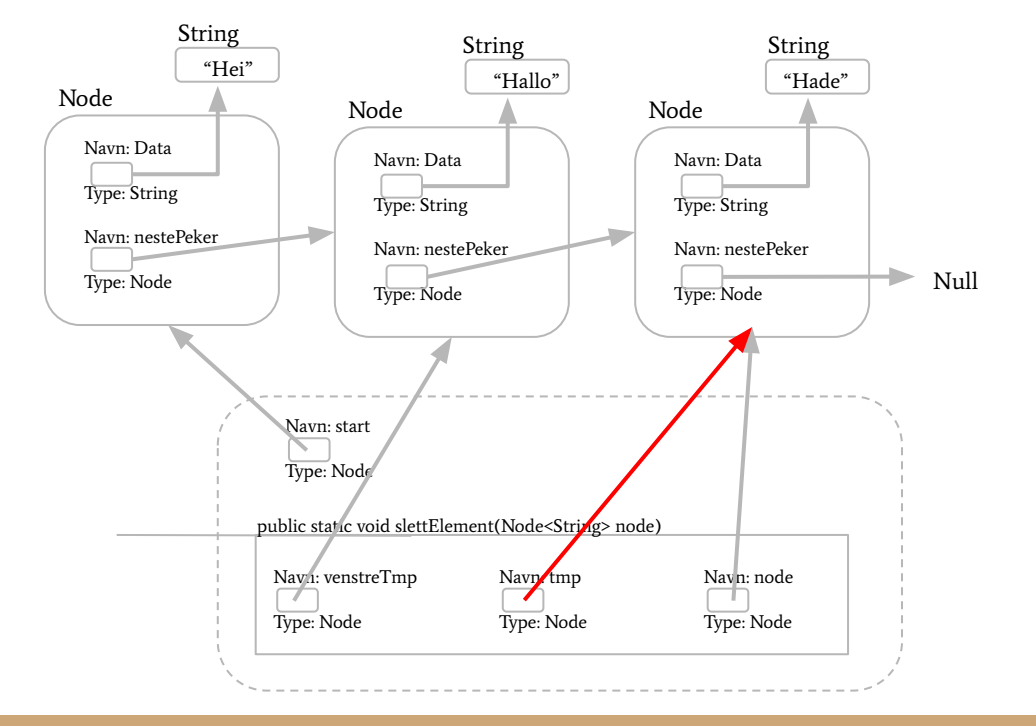

```
public static void slettElement(Node<String> node) {
    if(start == null){
        return;
    if(start.equals(node))start = start.hentNeste();
        return;
    \overline{\text{Node}} < String> venstreTmp = start;
    Node<String> tmp = start.lengthBeste();
    while(tmp != null){
        if(tmp.equals(node)){
            venstreTmp.settNeste(tmp.hentNeste());
            return;
        venstreTmp = tmp;tmp = tmp.hentNeste();
```
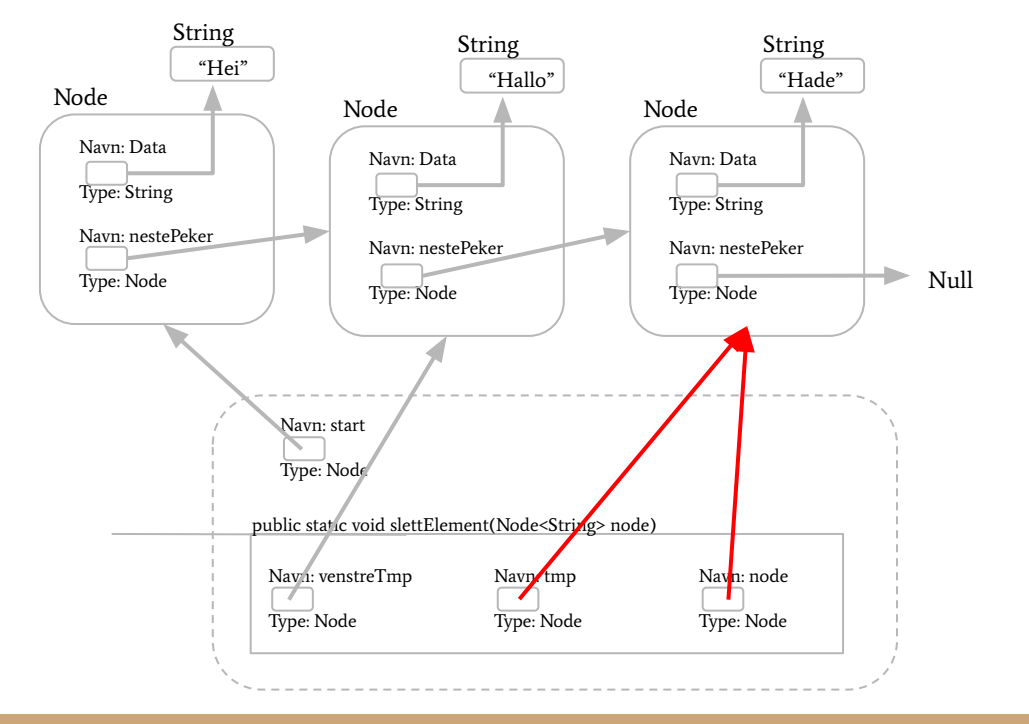

```
public static void slettElement(Node<String> node) {
    if(start == null){
        return;
    if(start.equals(node))start = start.hentNeste();
        return;
    \overline{\text{Node}} < String> venstreTmp = start;
    Node < String>tmp = start, hentNeste();
    while(tmp != null){
        if(tmp.equals(node)){
            venstreTmp.settNeste(tmp.hentNeste());
            return;
        venstreTmp = tmp;tmp = tmp.hentNeste();
```
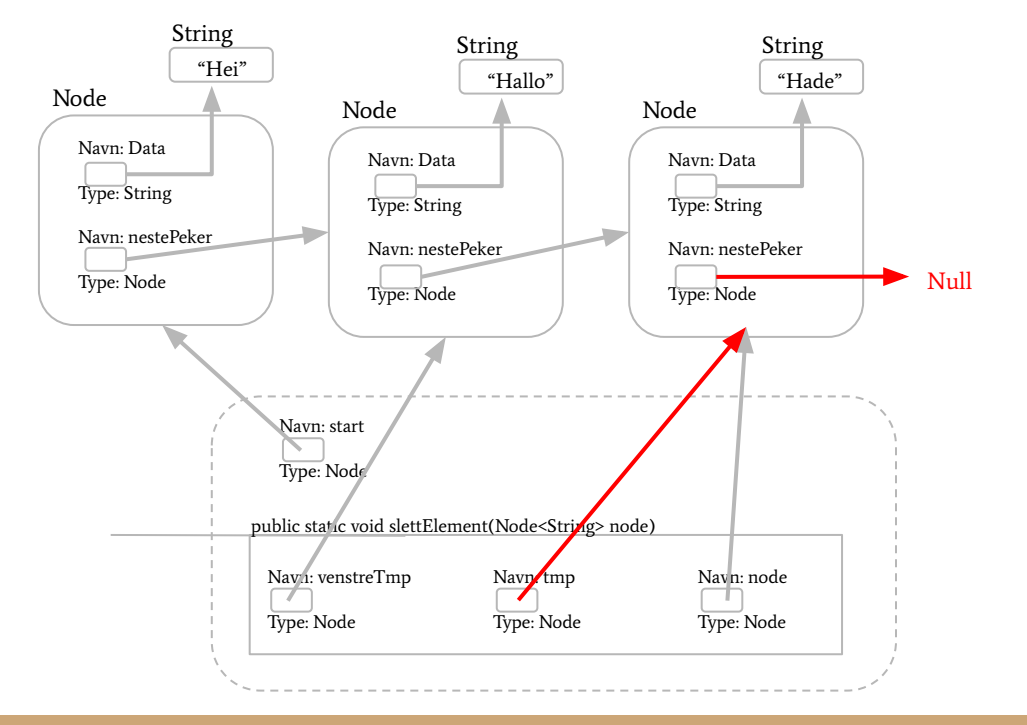

```
public static void slettElement(Node<String> node) {
    if(start == null){
        return;
    if(start.equals(node))start = start.hentNeste();
        return;
    \overline{\text{Node}} < String> venstreTmp = start;
    Node < String>tmp = start, hentNeste();
    while(tmp != null){
        if(tmp.equals(node)){
            venstreTmp.settNeste(tmp.hentNeste());
            return;
        venstreTmp = tmp;tmp = tmp.hentNeste();
```
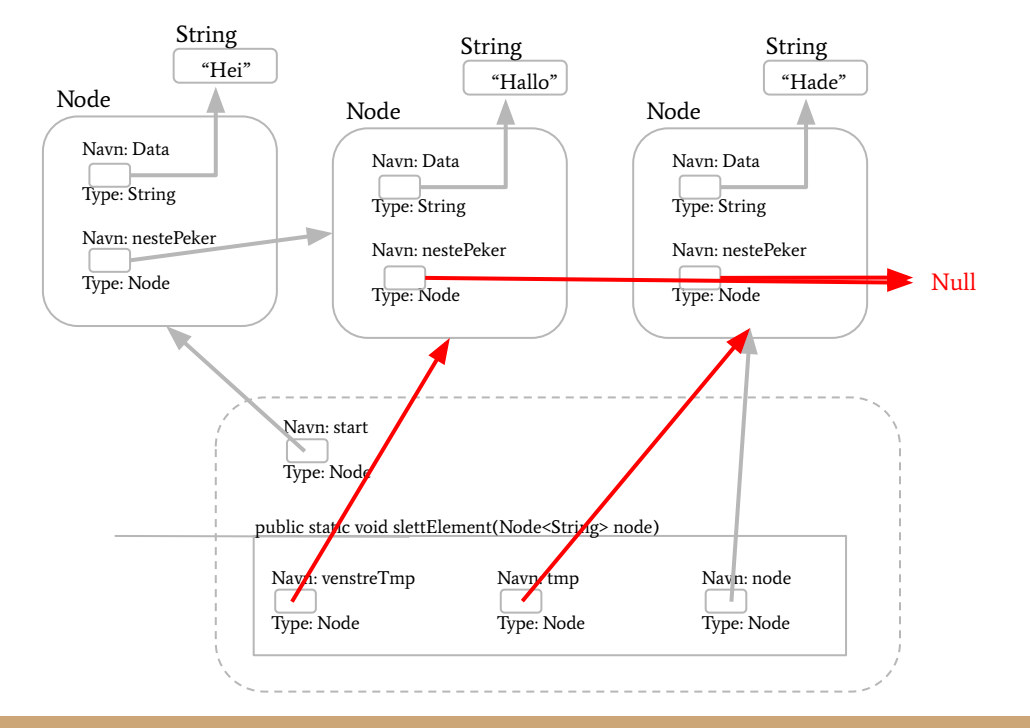

```
public static void slettElement(Node<String> node) {
    if(start == null){
        return;
    if(start.equals(node))start = start.hentNeste();
        return;
    \overline{\text{Node}} < String> venstreTmp = start;
    Node<String> tmp = start.lengthBeste();
    while(tmp != null){
        if(tmp.equals(node)){
            venstreTmp.settNeste(tmp.hentNeste());
            return;
        venstreTmp = tmp;tmp = tmp.hentNeste();
```
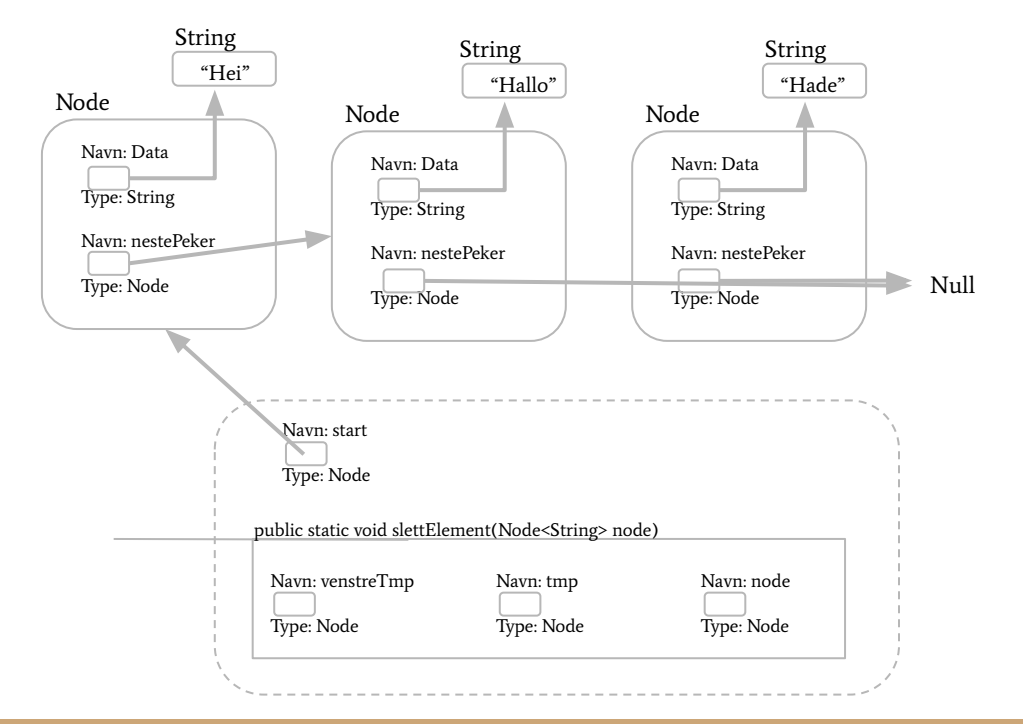

```
public static void slettElement(Node<String> node) {
    if(start == null){
        return;
    if(start.equals(node))start = start.hentNeste();
        return;
    \overline{\text{Node}} < String> venstreTmp = start;
    Node<String> tmp = start.lengthBeste();
    while(tmp != null){
        if(tmp.equals(node)){
            venstreTmp.settNeste(tmp.hentNeste());
            return;
        venstreTmp = tmp;tmp = tmp.hentNeste();
```
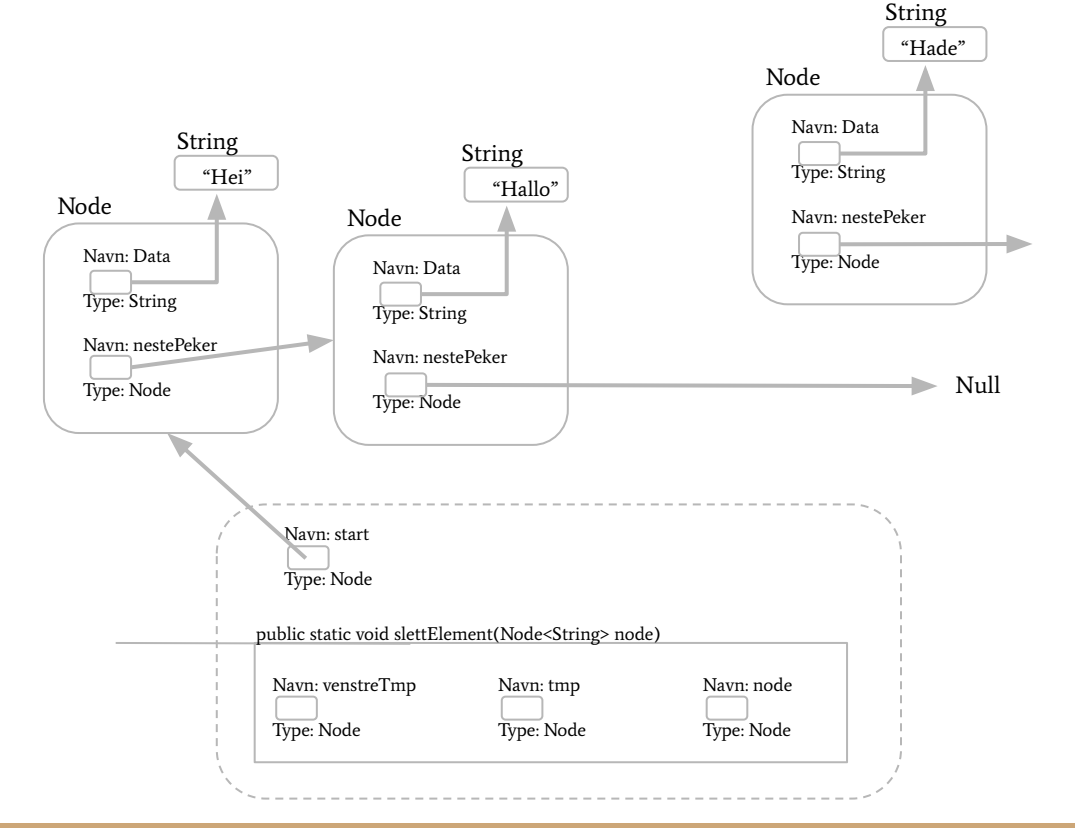

```
public static void slettElement(Node<String> node) {
    if(start == null){
        return;
    if(start.equals(node))start = start.hentNeste();
        return;
    \overline{\text{Node}} < String> venstreTmp = start;
    Node<String> tmp = start.lengthBeste();
    while(tmp != null){
        if(tmp.equals(node)){
            venstreTmp.settNeste(tmp.hentNeste());
            return;
        venstreTmp = tmp;tmp = tmp.hentNeste();
```
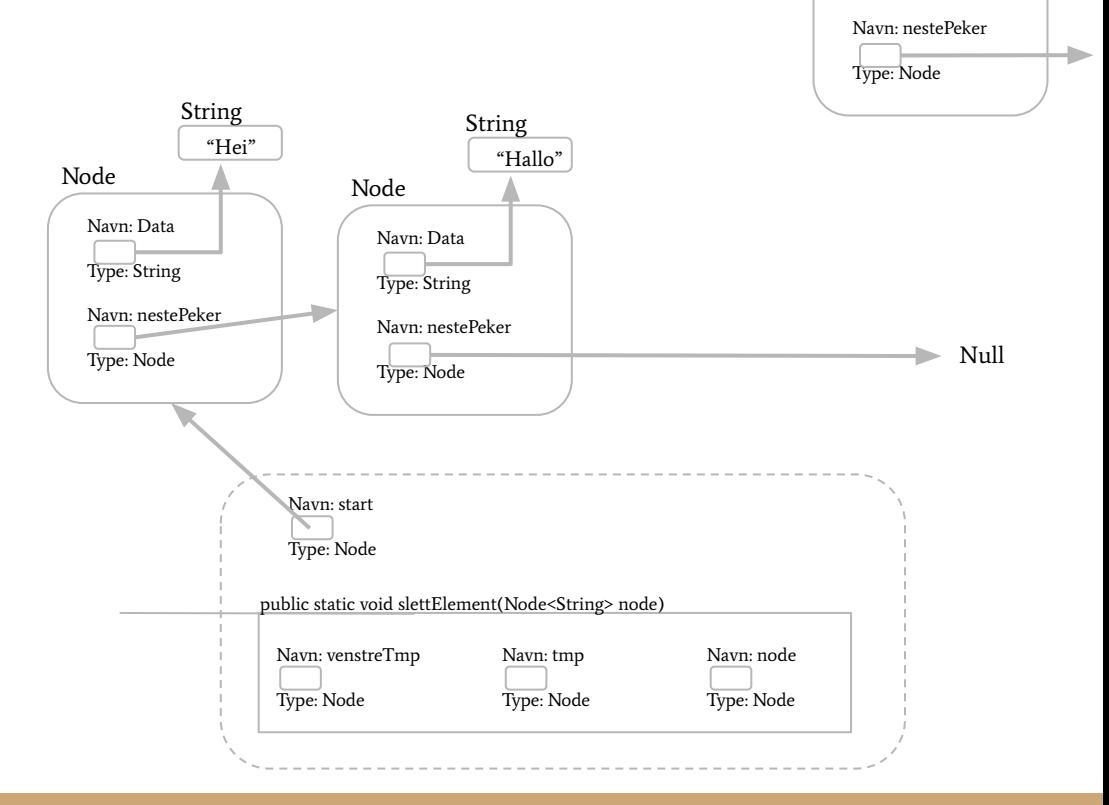

Navn: Data Type: String

Node

"Hade"

String

Node

Navn: D

 $T$ ype: String

Navn: ne

 $T$ ype:  $N$ 

```
public static void slettElement(Node<String> node) {
    if(start == null){
        return;
    if(start.equals(node))start = start.hentNeste();
        return;
    \overline{\text{Node}} < String> venstreTmp = start;
    Node<String> tmp = start.lengthBest();
    while(tmp != null){
        if(tmp.equals(node)){
            venstreTmp.settNeste(tmp.hentNeste());
            return;
        venstreTmp = tmp;tmp = tmp.hentNeste();
```
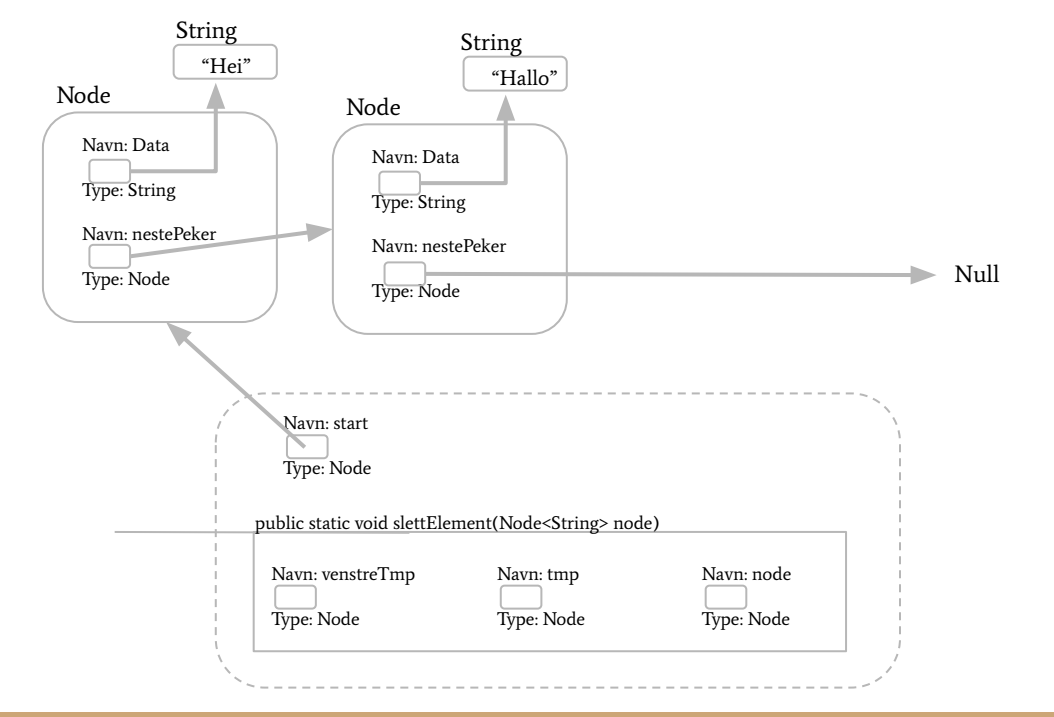

```
public static void slettElement(Node<String> node) {
    if(start == null){
        return;
    if(start.equals(node))start = start.hentNeste();
        return;
    \overline{\text{Node}} < String> venstreTmp = start;
    Node<String> tmp = start.lengthBeste();
    while(tmp != null){
        if(tmp.equals(node)){
            venstreTmp.settNeste(tmp.hentNeste());
            return;
        venstreTmp = tmp;tmp = tmp.hentNeste();
```
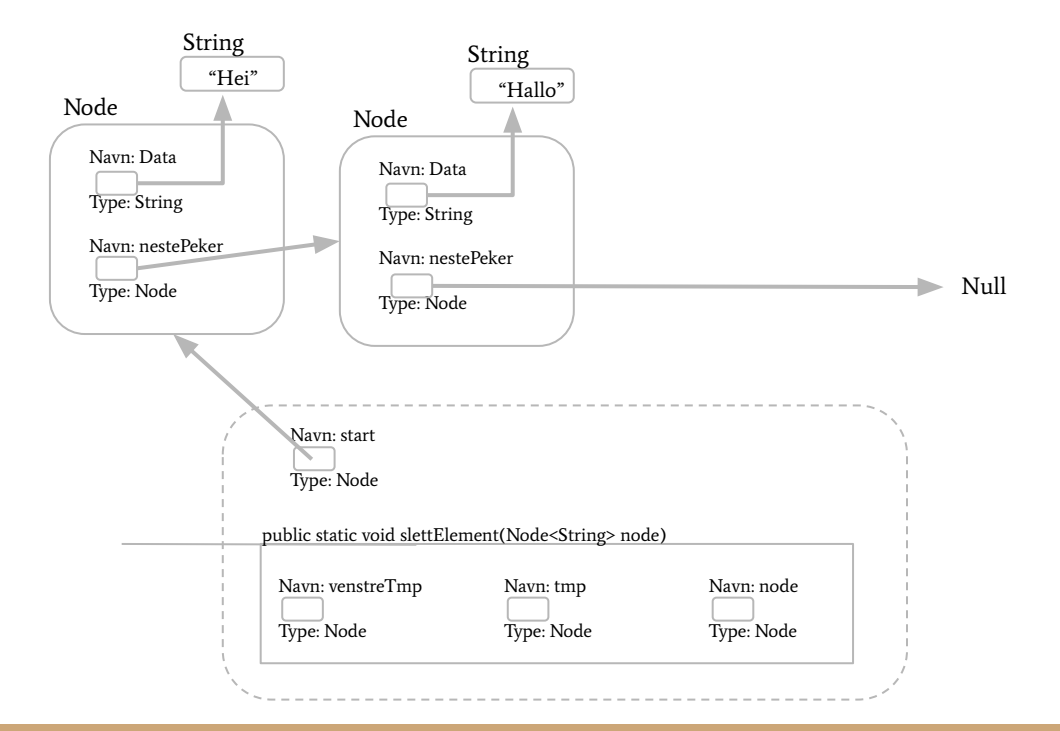

#### Enkeltlenket vs dobbeltlenket lenkeliste

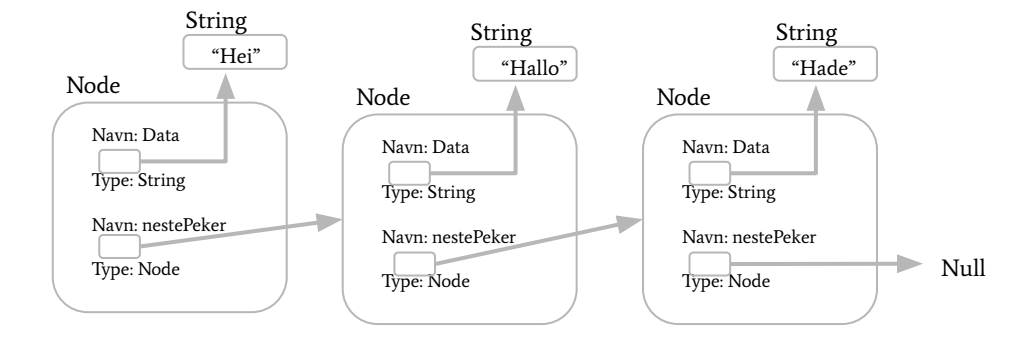

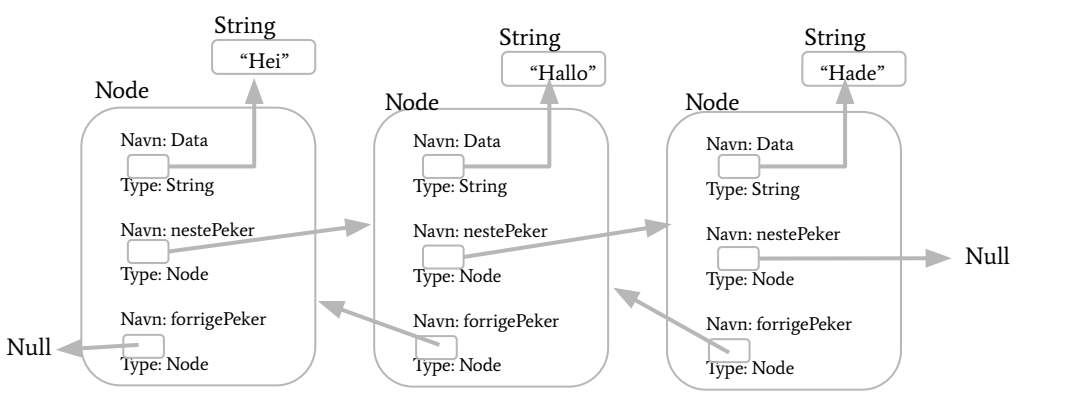

Se på alle ulike cases:

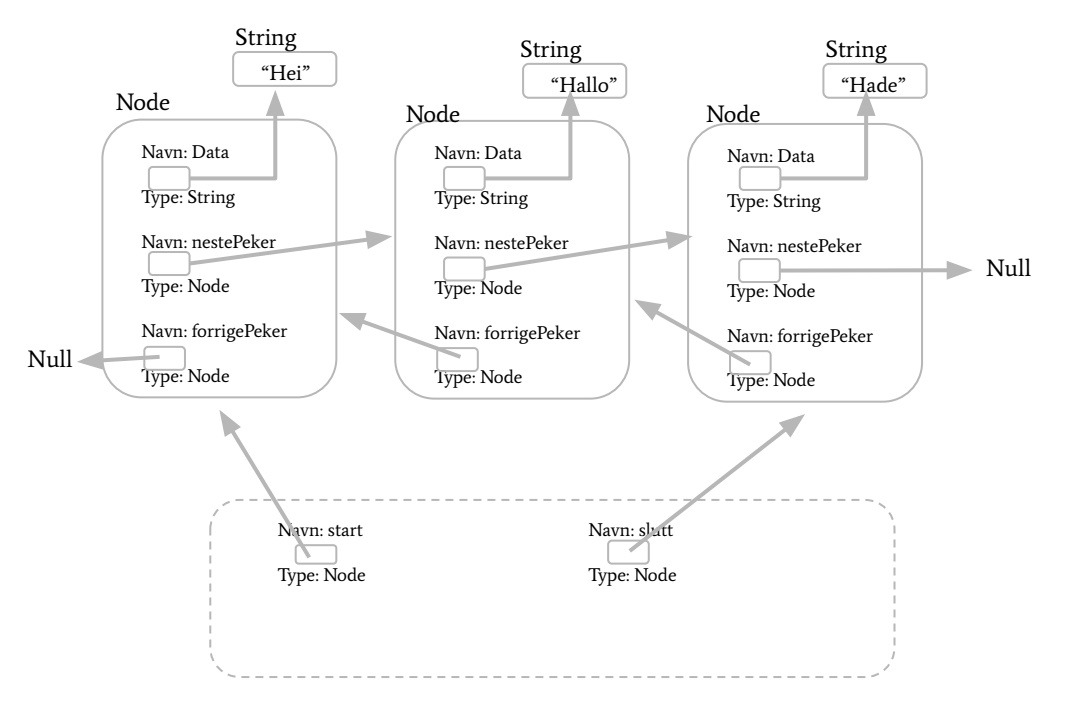

Slette første element

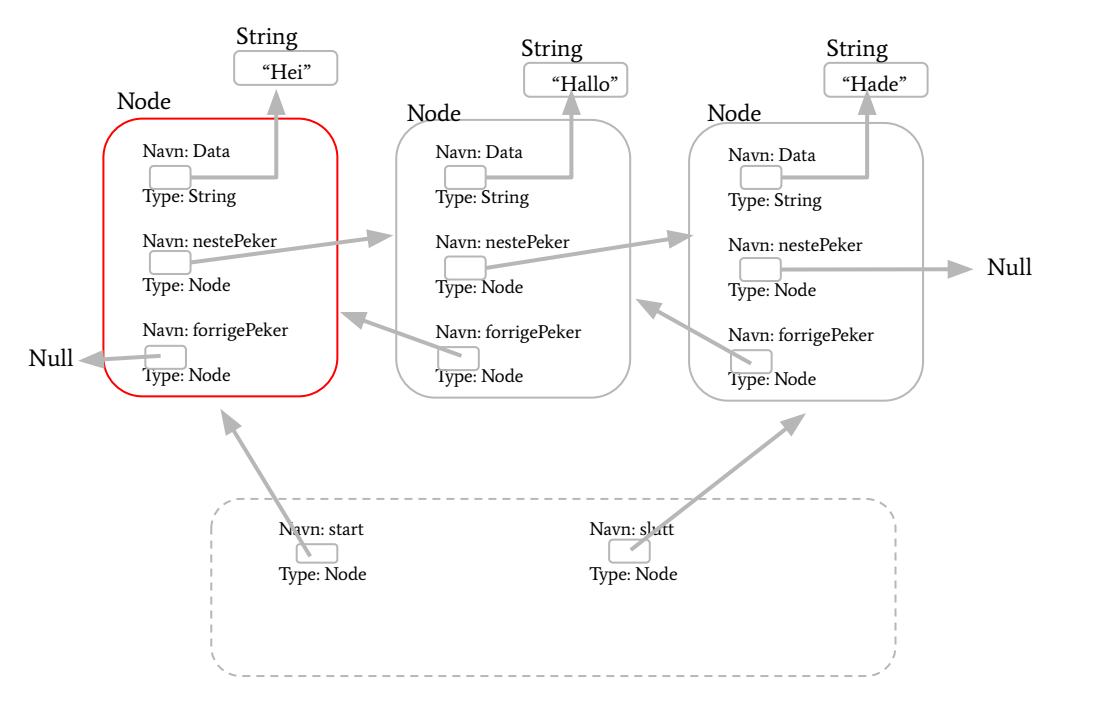

Slette første element

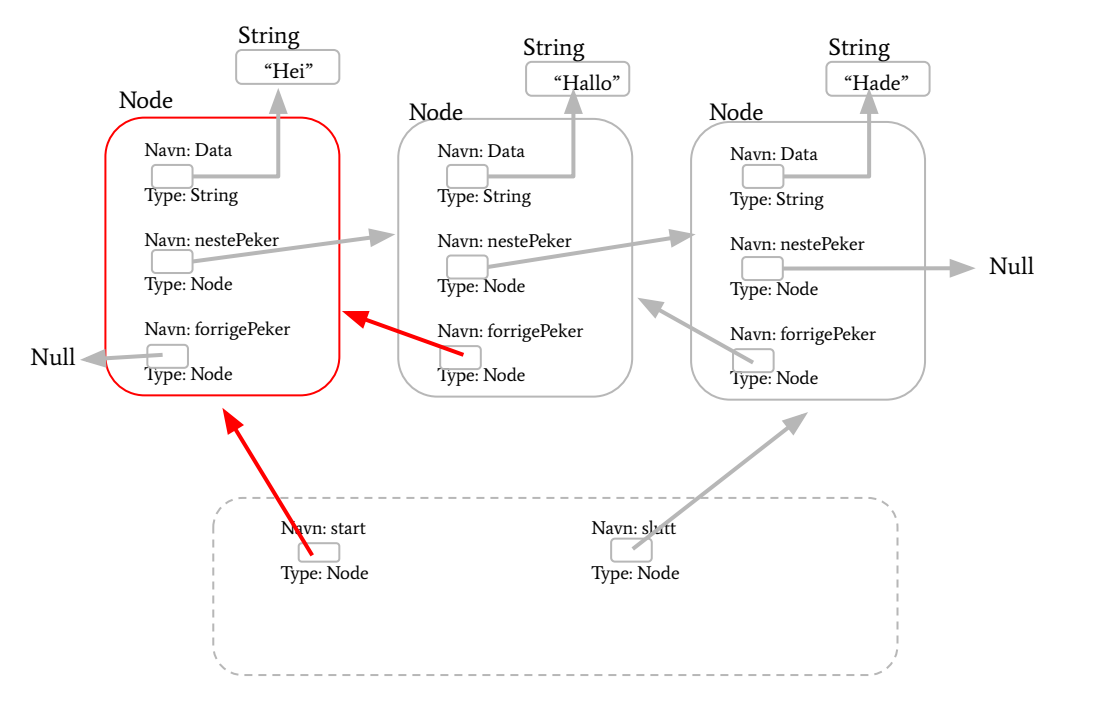

Slette siste element

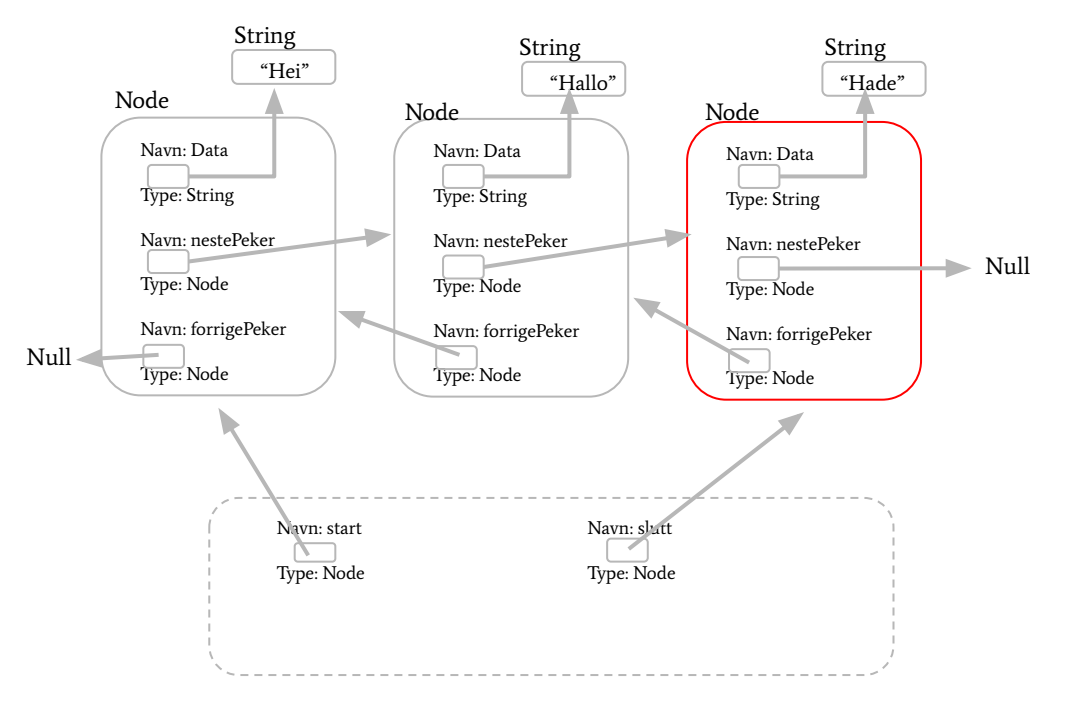

Slette siste element

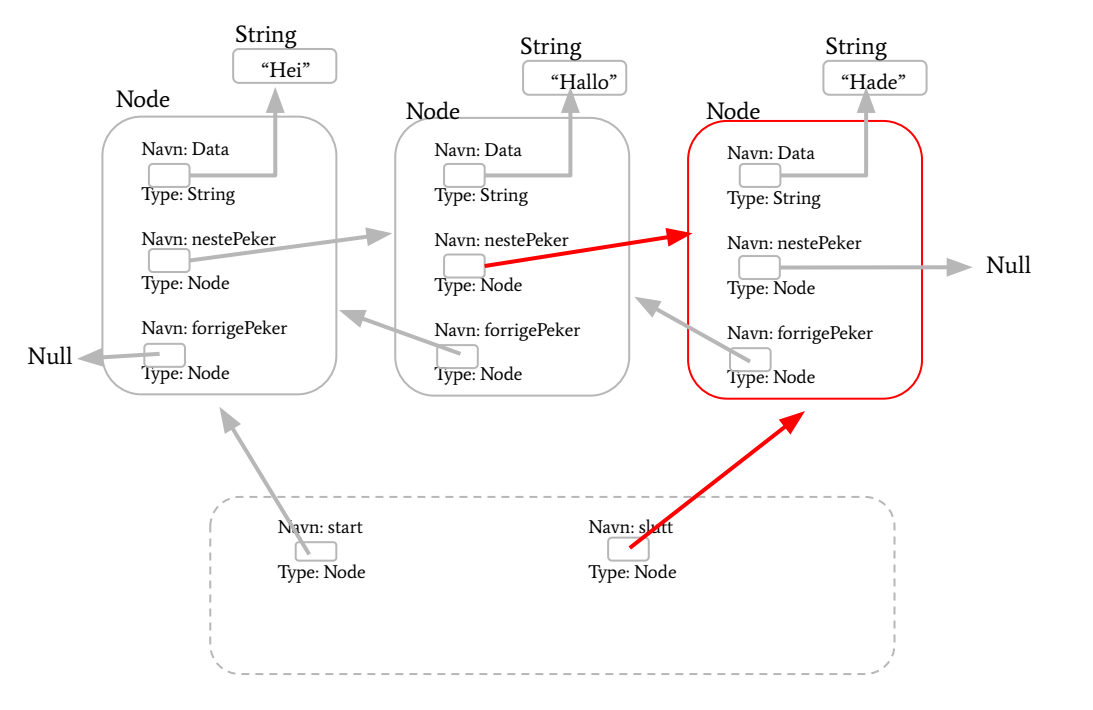

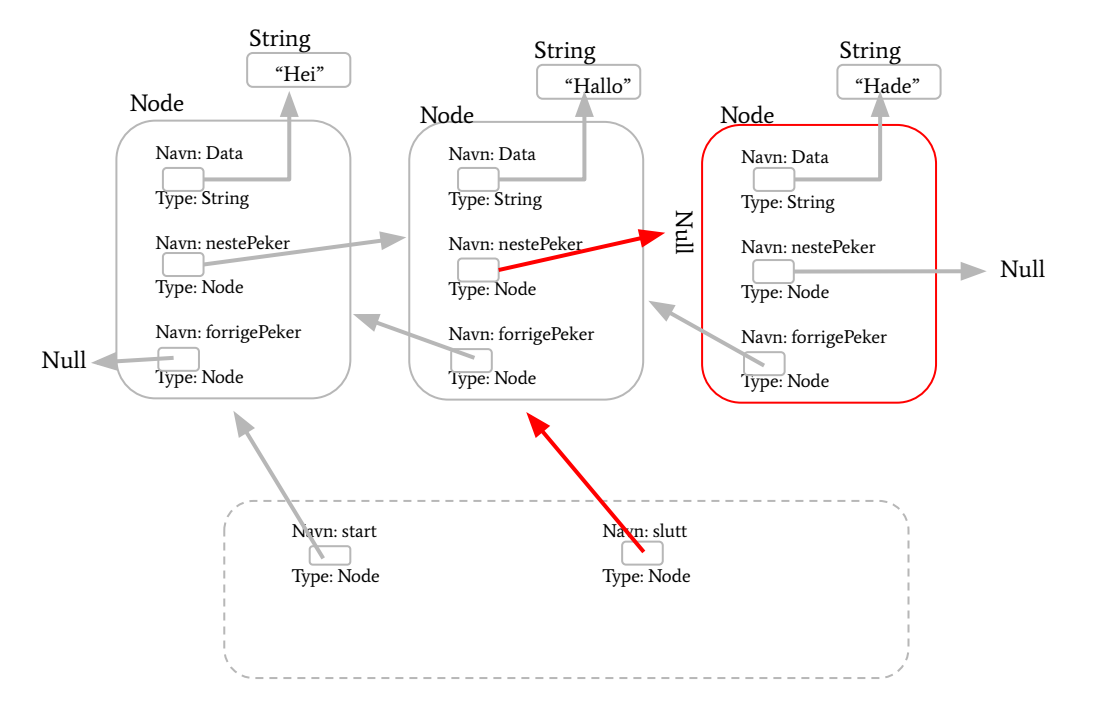

Slette element midt i listen

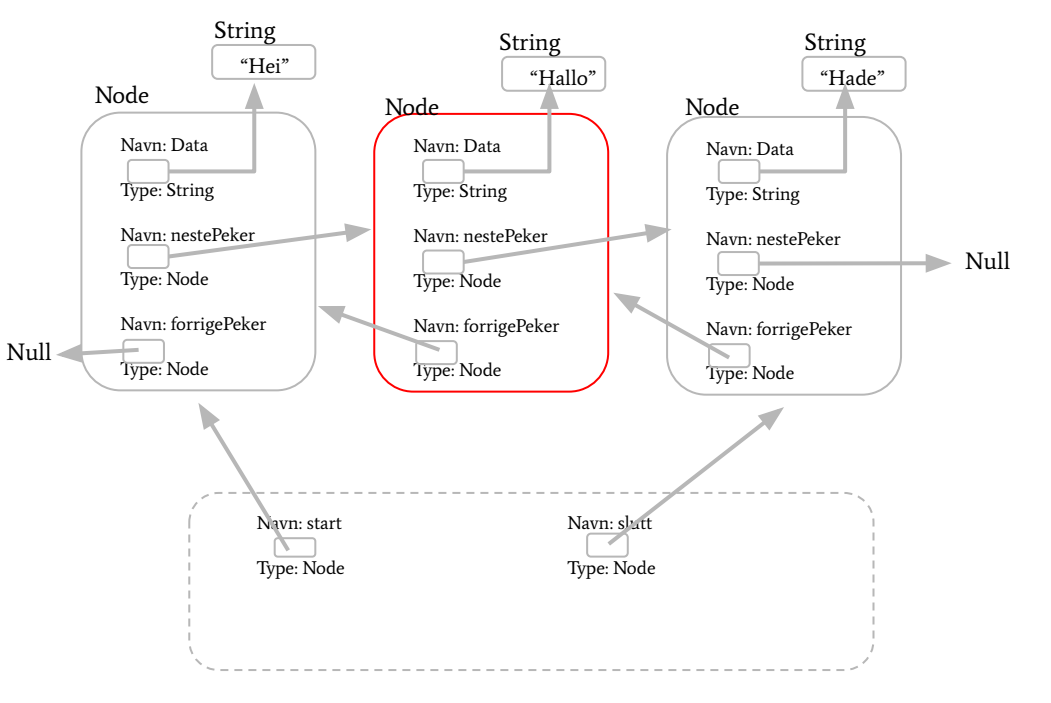

Slette element midt i listen

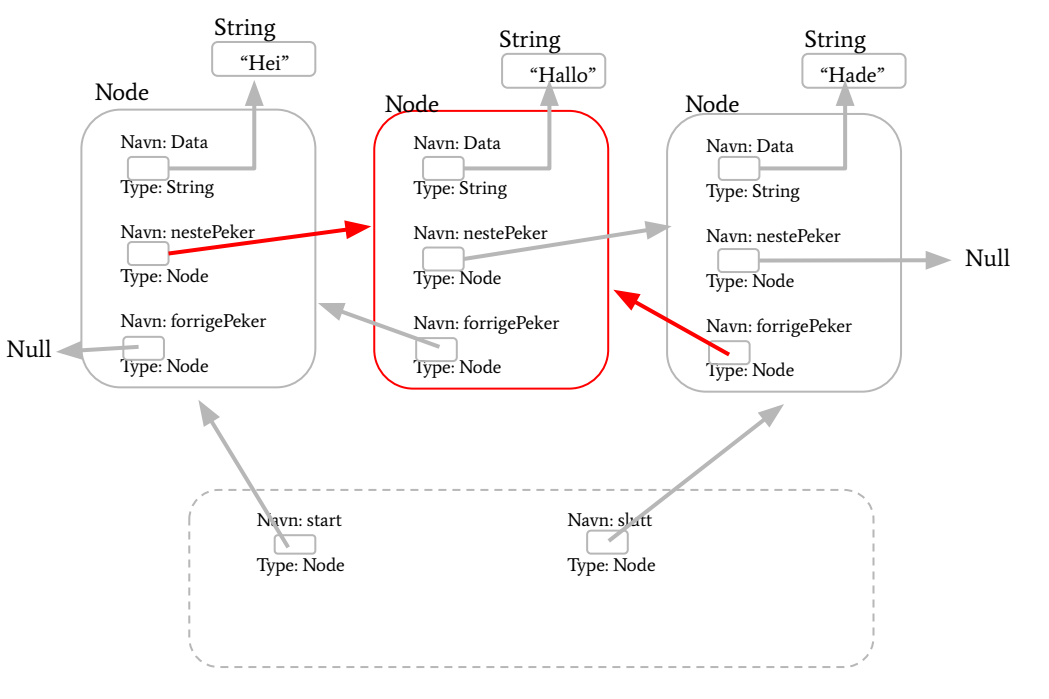

Slette element midt i listen

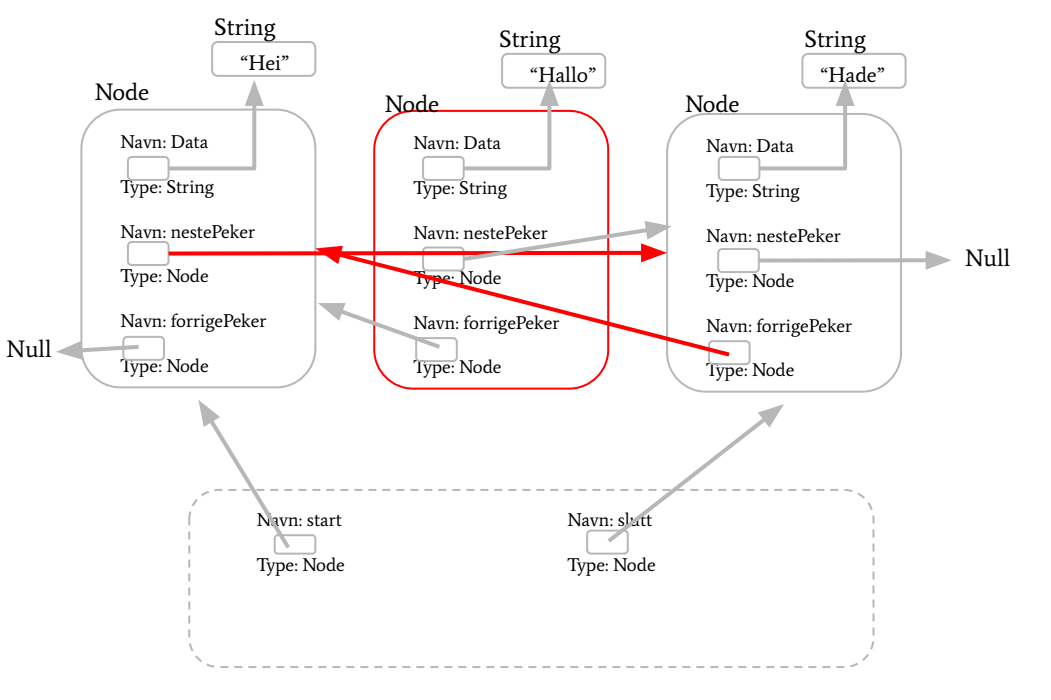

Det siste vi legger inn er det første vi tar ut:

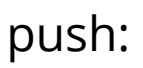

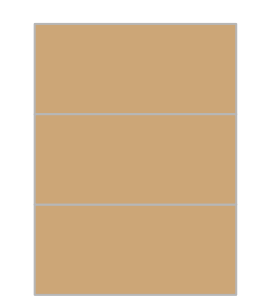

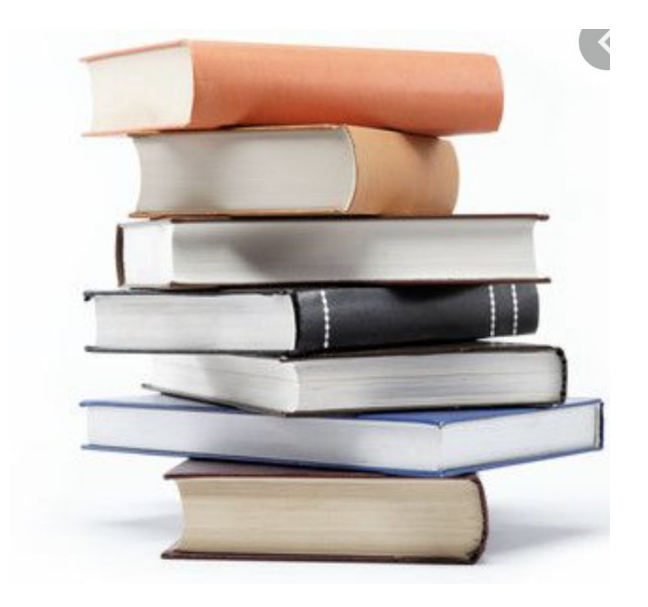

Det siste vi legger inn er det første vi tar ut:

push:

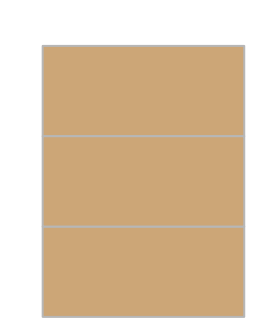

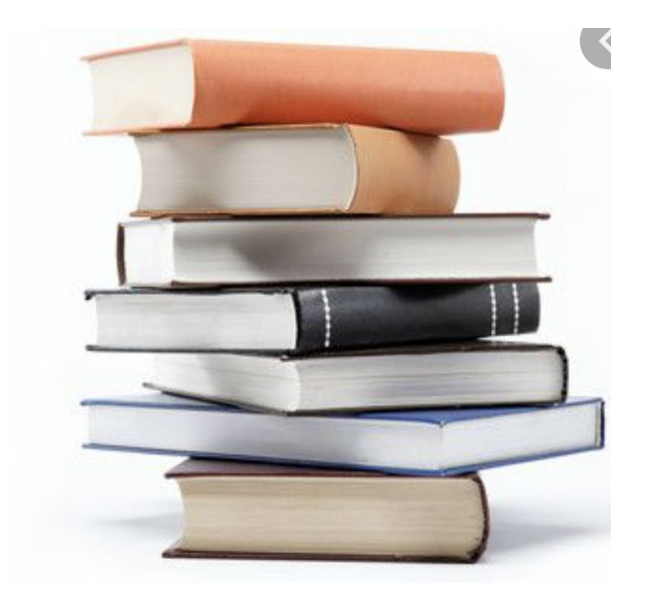

Det siste vi legger inn er det første vi tar ut:

push:

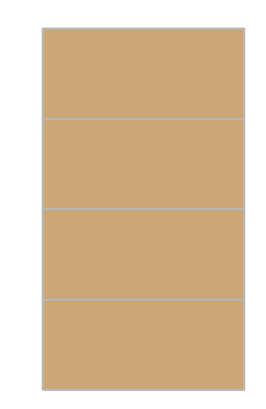

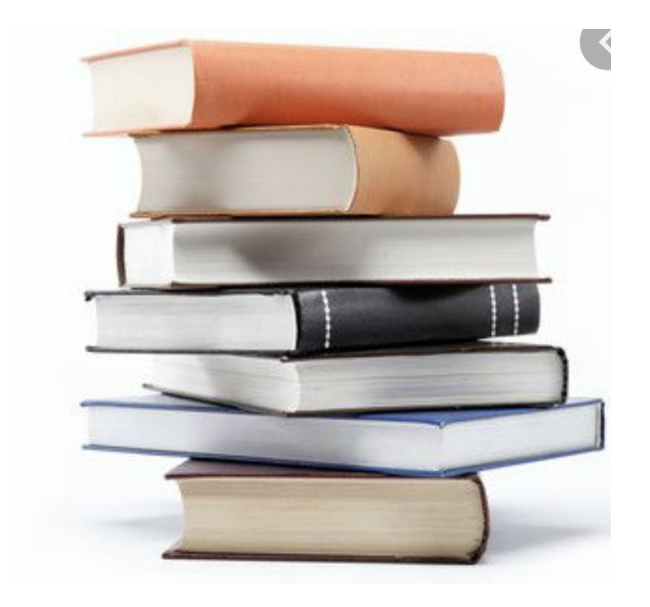

Det siste vi legger inn er det første vi tar ut:

push:

pop:

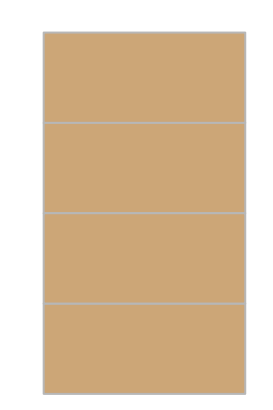

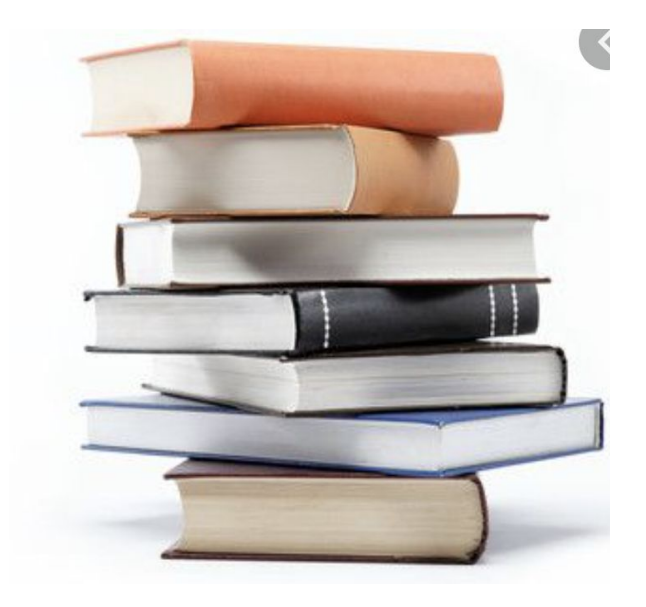

Det siste vi legger inn er det første vi tar ut:

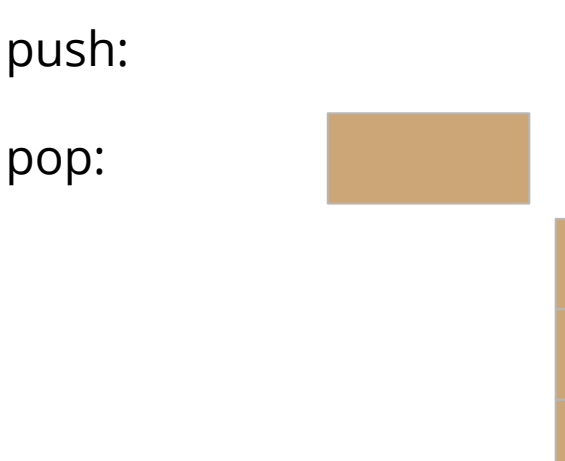

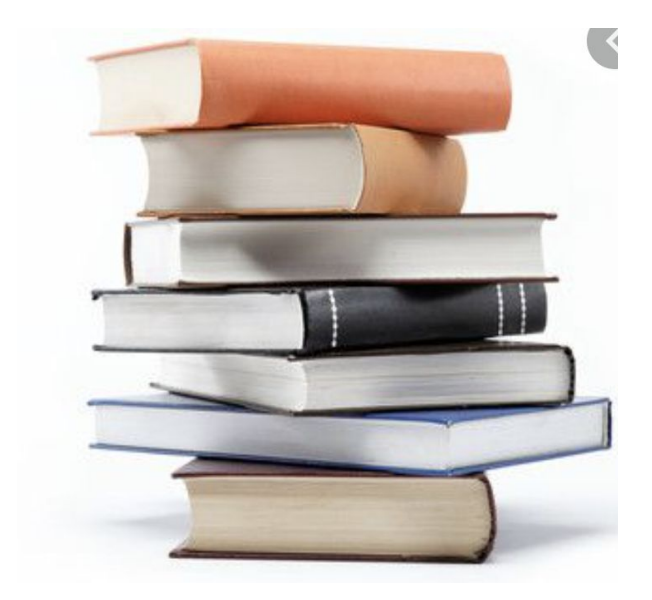

Det siste vi legger inn er det første vi tar ut:

push:

pop:

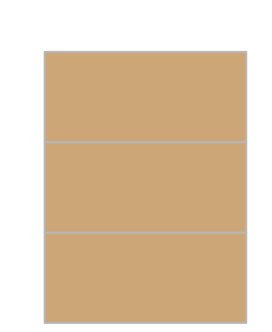

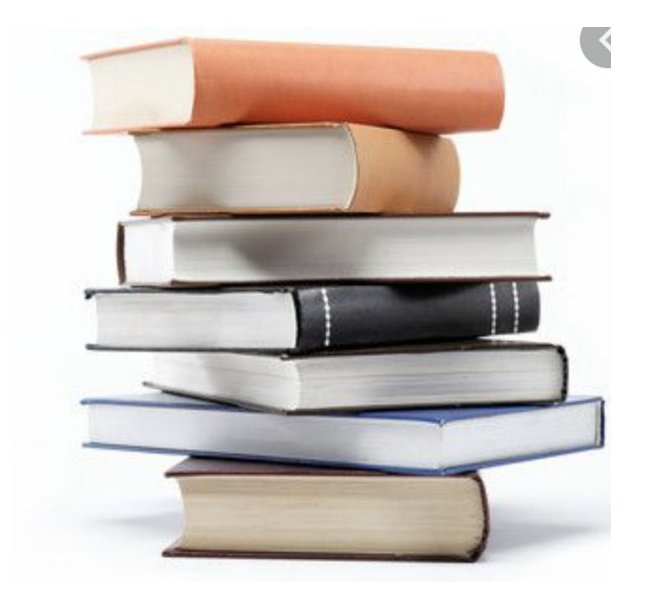

Det første vi legger inn er det første vi tar ut:

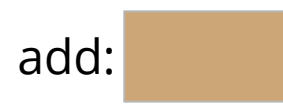

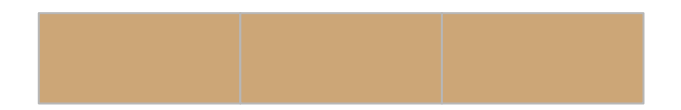

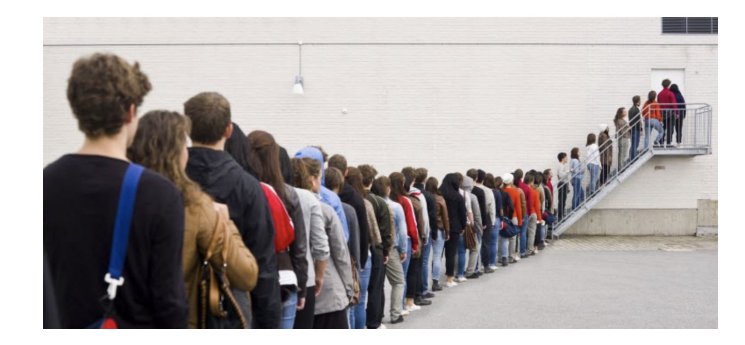

Det første vi legger inn er det første vi tar ut:

add:

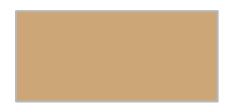

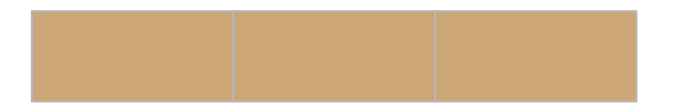

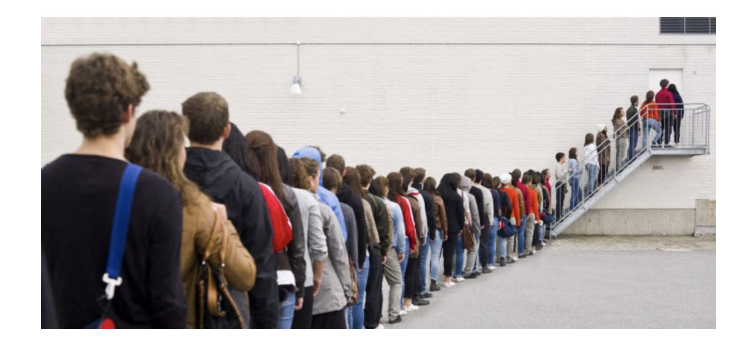

Det første vi legger inn er det første vi tar ut:

add:

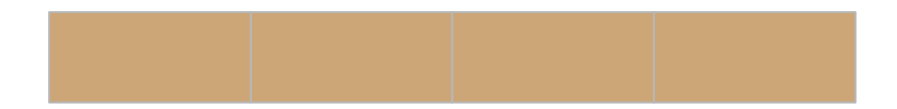

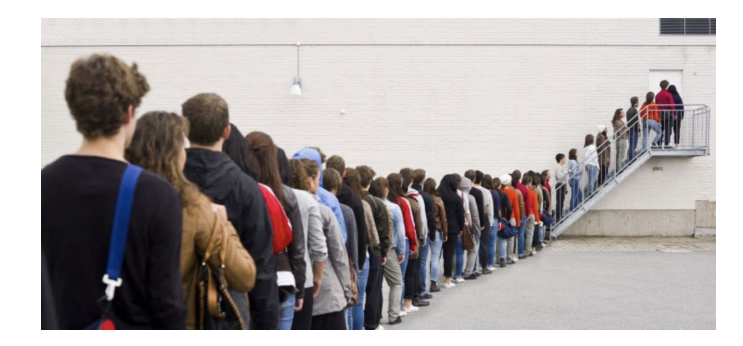

Det første vi legger inn er det første vi tar ut:

add:

remove:

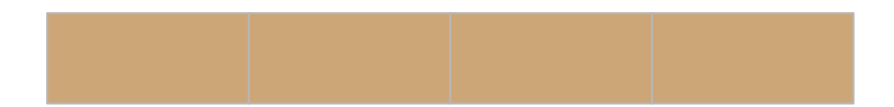

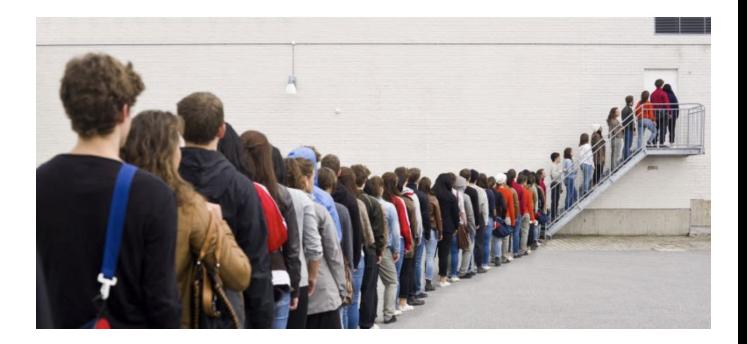

Det første vi legger inn er det første vi tar ut:

add:

remove:

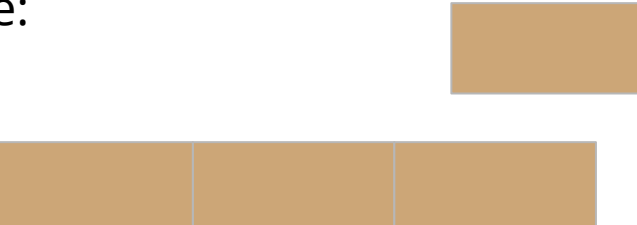

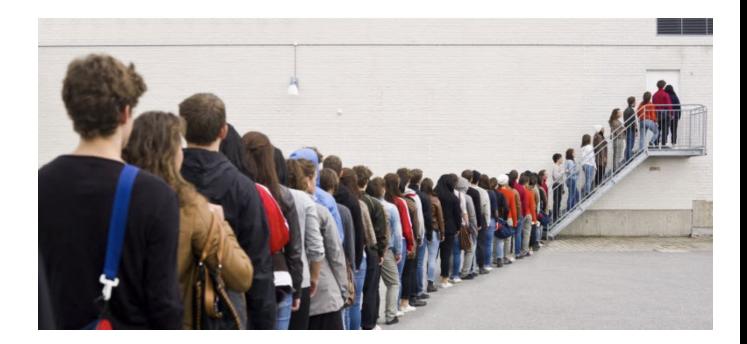

Det første vi legger inn er det første vi tar ut:

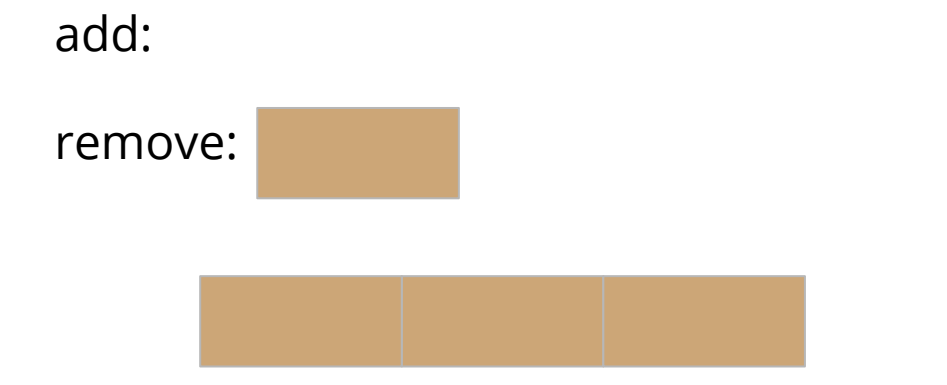

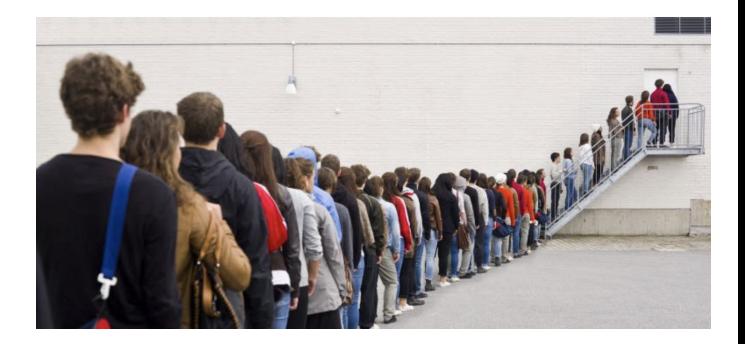

Hvis en klasse implements Comparable betyr det at vi kan gjøre sånne operasjoner:

objekt1 < objekt2 objekt1 > objekt2 objekt1 == objekt2

f.eks. klassen Integer og String implementerer comparable:

 $1 < 2$   $1 > 2$   $1 = 7$ 

"a" < "b"  $"a" > "b"$  "a" == "b"

Vi har et interface Comparable, det kan vi implementere i node (legge til compareTo() metode), men det eneste vi ev. kan sammenligne i vår nodeklasse er dataen.

```
public interface Comparable<T> {
   public int compareTo(T otherObj);
    class Node<T> implements Comparable<Node<T>>{
25
      public int compareTo(Node<T> node){
    \cdots//Returnere -1, 0 eller 1
```
Vi har et interface Comparable, det kan vi implementere i node (legge til compareTo() metode), men det eneste vi ev. kan sammenligne i vår nodeklasse er dataen.

Så isteden er det bedre å si at det er T som extends Comparable<T>. Da må vi legge inn data som kan sammenlignes: f.eks. String, tall osv. og vi trenger ikke skrive comparteTo() metode i Node-klassen.

```
public interface Comparable<T> {
    public int compareTo(T otherObj);
```
class Node<T extends Comparable<T>>{ private T data;

En annen mulighet i Lenkeliste er å bare si at T i Lenkeliste extends Comparable<T> og bruke en indre klasse Node.

# class Lenkeliste<T extends Comparable<T>>{ private static Node start; class Node{

## Interface Iterable og interfacet Iterator

Disse finnes i java biblioteket!! Vi skal ikke skrive dem!

```
public interface Iterator<T>{-
  boolean hasNext();
  T next();
\mathcal{F}public interface Iterable{
  Iterator iterator();
```
Hvis vi ønsker å lage en beholder der man f.eks. kan bruke en for-each-loop må beholderen vår extend interface Iterable altså implementere metoden iterator(). Metoden skal returnere et objekt av en klasse som extends interfacet Iterator. Den klassen må vi også skrive!

# Oppmøteregistrering:

https://nettskjema.no/a/188717

## Send meg en direktemelding i chatten

Vil du jobbe sammen med noen andre ? (ja /nei)

Hvis du har noen ønsker på hvem du vil jobbe med, så send det i samme melding

Svar gjerne også om svaret skulle være nei

## Jobbe med oppgaver